# Package 'hglm'

April 4, 2019

<span id="page-0-0"></span>Type Package

Title Hierarchical Generalized Linear Models

Version 2.2-1

Date 2019-04-04

Author Moudud Alam, Lars Ronnegard, Xia Shen

Maintainer Xia Shen <xia.shen@ki.se>

Description Implemented here are procedures for fitting hierarchical generalized linear models (HGLM). It can be used for linear mixed models and generalized linear mixed models with random effects for a variety of links and a variety of distributions for both the outcomes and the random effects. Fixed effects can also be fitted in the dispersion part of the mean model. As statistical models, HGLMs were initially developed by Lee and Nelder (1996) <https://www.jstor.org/stable/2346105?seq=1>. We provide an implementation (Ronnegard, Alam and Shen 2010) <https://journal.rproject.org/archive/2010-2/RJournal\_2010-2\_Roennegaard~et~al.pdf> following Lee, Nelder and Pawitan (2006) <ISBN: 9781420011340> with algorithms extended for spatial modeling (Alam, Ronnegard and Shen 2015) <https://journal.r-project.org/archive/2015/RJ-2015-017/RJ-2015-017.pdf>.

BugReports [https://r-forge.r-project.org/tracker/?group\\_id=558](https://r-forge.r-project.org/tracker/?group_id=558)

License GPL  $(>= 2)$ LazyLoad yes **Depends**  $R$  ( $>= 3.0$ ), utils, Matrix, MASS, hglm.data NeedsCompilation no Repository CRAN Date/Publication 2019-04-04 16:20:07 UTC

## R topics documented:

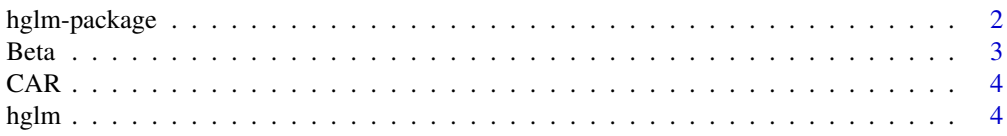

#### <span id="page-1-0"></span>2 hglm-package

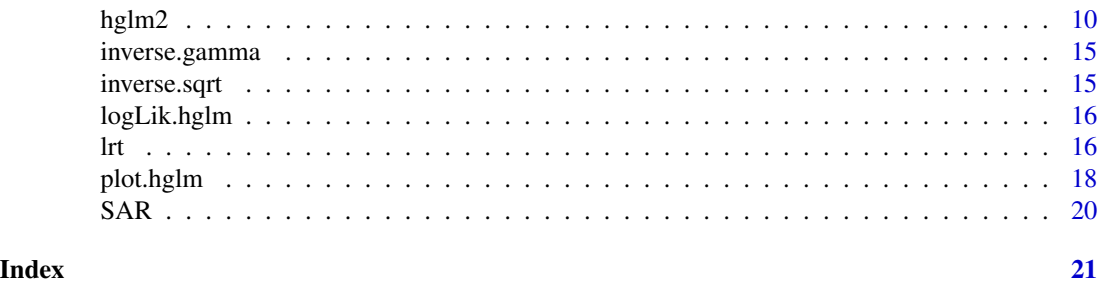

hglm-package *Hierarchical Generalized Linear Models*

#### Description

The hglm package is used to fit hierarchical generalized linear models. It can be used for linear mixed models and generalized linear models with random effects for a variety of links and a variety of distributions for both the outcomes and the random effects. Fixed effects can also be fitted in the dispersion part of the model. The function can be called either by specifying the design matrices or as a [formula](#page-0-0). The default estimation method is extended quasi likelihood (EQL; Lee et al., 2006) but from version 2.0 the EQL1 correction has been implemented as well.

#### Details

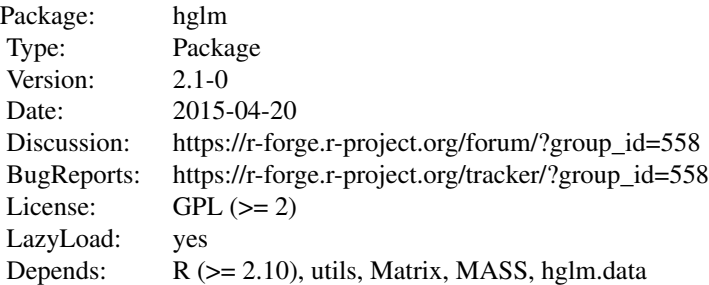

#### Author(s)

Moudud Alam, Lars Ronnegard, Xia Shen

Maintainer: Xia Shen <xia.shen@ki.se>

#### References

Lars Ronnegard, Xia Shen and Moudud Alam (2010). hglm: A Package for Fitting Hierarchical Generalized Linear Models. *The R Journal*, 2(2), 20-28.

<span id="page-2-0"></span>Youngjo Lee, John A Nelder and Yudi Pawitan (2006) *Generalized Linear Models with Random Effect: a unified analysis via h-likelihood.* Chapman and Hall/CRC.

Xia Shen, Moudud Alam, Freddy Fikse and Lars Ronnegard (2013). A novel generalized ridge regression method for quantitative genetics. *Genetics*.

Moudud Alam, Lars Ronnegard, Xia Shen (2014). Fitting conditional and simultaneous autoregressive spatial models in hglm. *Submitted*.

#### See Also

[hglm](#page-3-1), [hglm2](#page-9-1), [plot.hglm](#page-17-1)

Beta *Extended Beta Family*

#### Description

A function used in the hglm package which extends the usage of the Beta family.

#### Usage

Beta(link = "logit")

#### Arguments

link the link function

#### Value

Output as for other GLM families

#### <span id="page-3-0"></span>Description

A function used in the hglm package which extends the usage of the CAR family.

#### Usage

 $CAR(D, link = "identity", link.random, disp = "inverse")$ 

#### Arguments

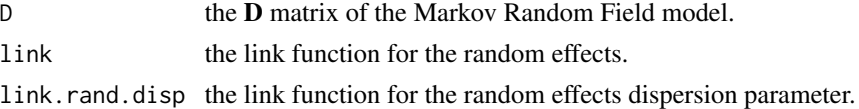

#### Value

Output specific for hglm fit, including eigen values and vectors of D.

#### References

Moudud Alam, Lars Ronnegard, Xia Shen (2014). Fitting conditional and simultaneous autoregressive spatial models in hglm. *Submitted*.

<span id="page-3-1"></span>hglm *Fitting Hierarchical Generalized Linear Models*

#### Description

hglm is used to fit hierarchical generalized linear models. It can be used for linear mixed models and generalized linear models with random effects for a variety of links and a variety of distributions for both the outcomes and the random effects. Fixed effects can also be fitted in the dispersion part of the model. The function can be called either by specifying the design matrices or as a [formula](#page-0-0).

#### Usage

```
hglm(X = NULL, y = NULL, Z = NULL, family = gaussian(link = identity),rand.family = gaussian(link = identity), method = "EQL",conv = 1e-6, maxit = 50, startval = NULL, fixed = NULL,
     random = NULL, X.disp = NULL, disp = NULL, link.disp = "log",
     X.rand.disp = NULL, rand.disp = NULL, link.rand.disp = "log",
     data = NULL, weights = NULL, fix.disp = NULL, offset = NULL,
     RandC = ncol(Z), sparse = TRUE, vcovmat = FALSE,
     calc. like = FALSE, bigRR = FALSE, verbose = FALSE, ...)
```
#### <span id="page-4-0"></span>hglm 5

### Arguments

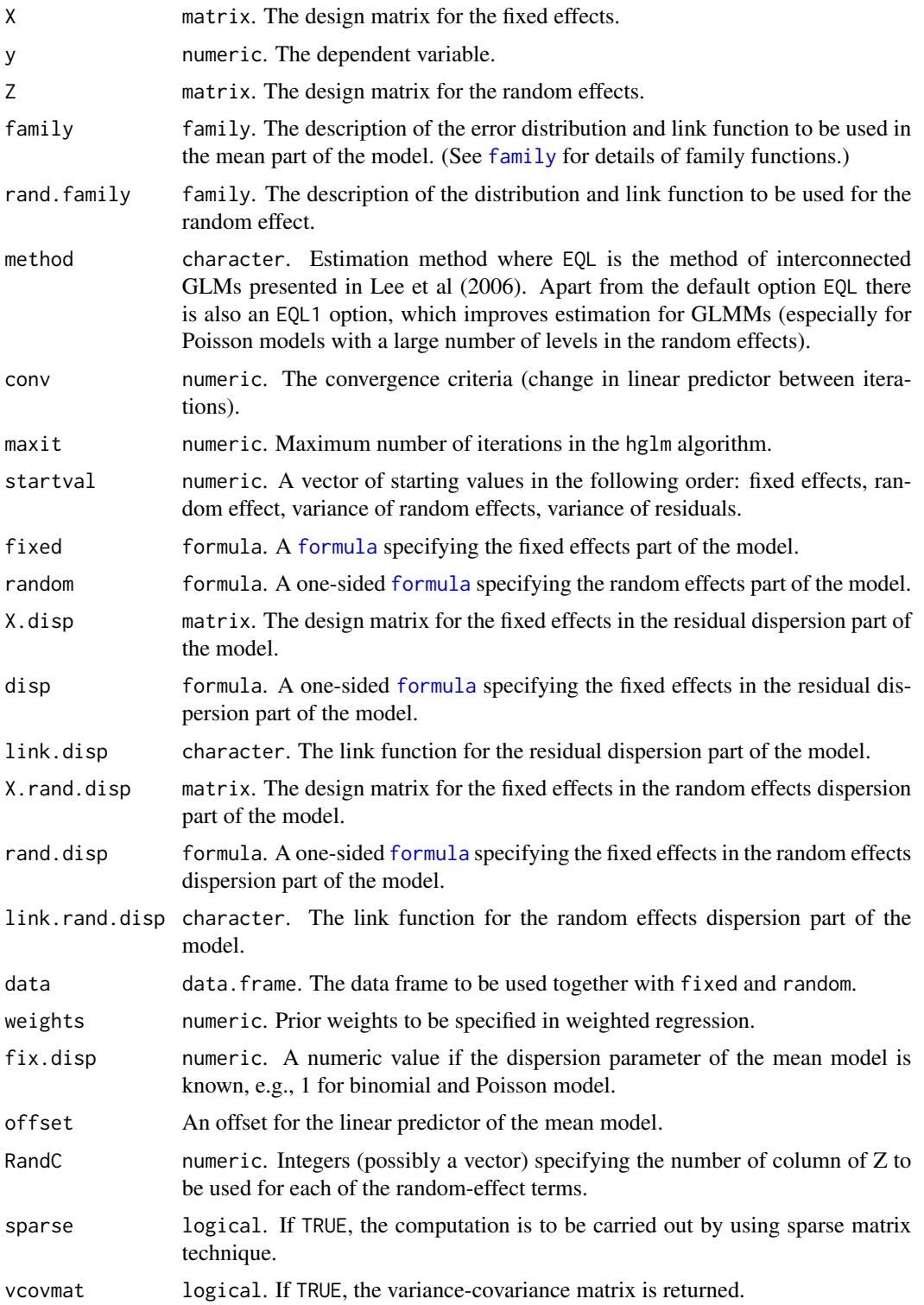

<span id="page-5-0"></span>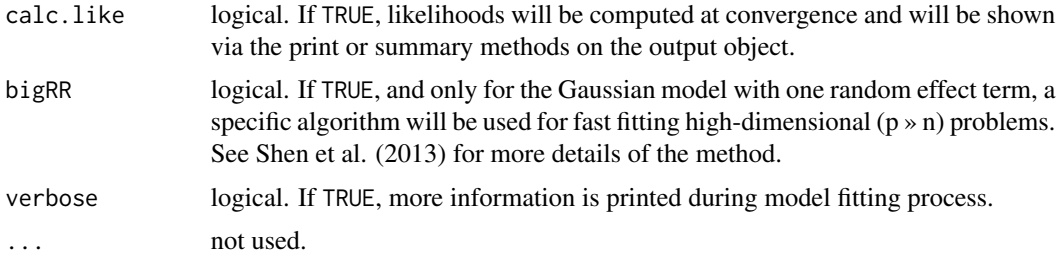

#### **Details**

Models for hglm are either specified symbolically using [formula](#page-0-0) or by specifying the design matrices ( X, Z and X.disp). The extended quasi likelihood (EQL) method is the default method for estimation of the model parameters. For the Gaussian-Gaussian linear mixed models, it is REML. It should be noted that the EQL estimator can be biased and inconsistent in some special cases e.g. binary pair matched response. A higher order correction might be useful to correct the bias of EQL (Lee et al. 2006). There is also an EQL1 option, which improves estimation for GLMMs (especially for Poisson models with a large number of levels in the random effects). The EQL1 method computes estimates by adjusting the working response as described in the appendix of Lee and Lee (2012).

By default, the dispersion parameter is estimated by the hglm and hglm2 functions. If the dispersion parameter of the mean model is to be held constant, for example if it is desired to be 1 for binomial and Poisson family, then fix.disp=value where, value=1 for the above example, should be used.

#### Interpretation of warning messages

*Remove all NA before input to the hglm function.*

- This message is important and tells the user to delete all lines with missing values from the input data.

#### *Residuals numerically 0 are replaced by 1e-8.* or

#### *Hat-values numerically 1 are replaced by 1 - 1e-8.*

- These messages are often not important as they usually reflect a numerical issue in an intermediate step of the iterative fitting algorithm. However, it is a good idea to check that there are no hat values equal to 1 in the final output.

#### Value

It returns an object of class hglm consiting of the following values.

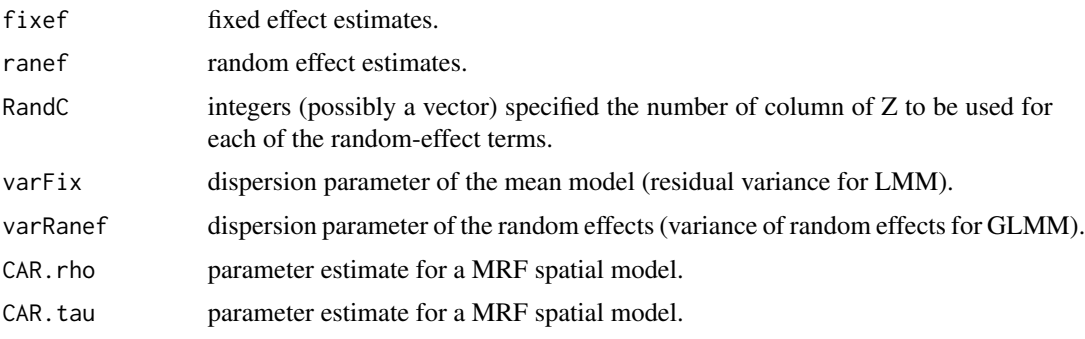

#### hglm  $\sim$  7

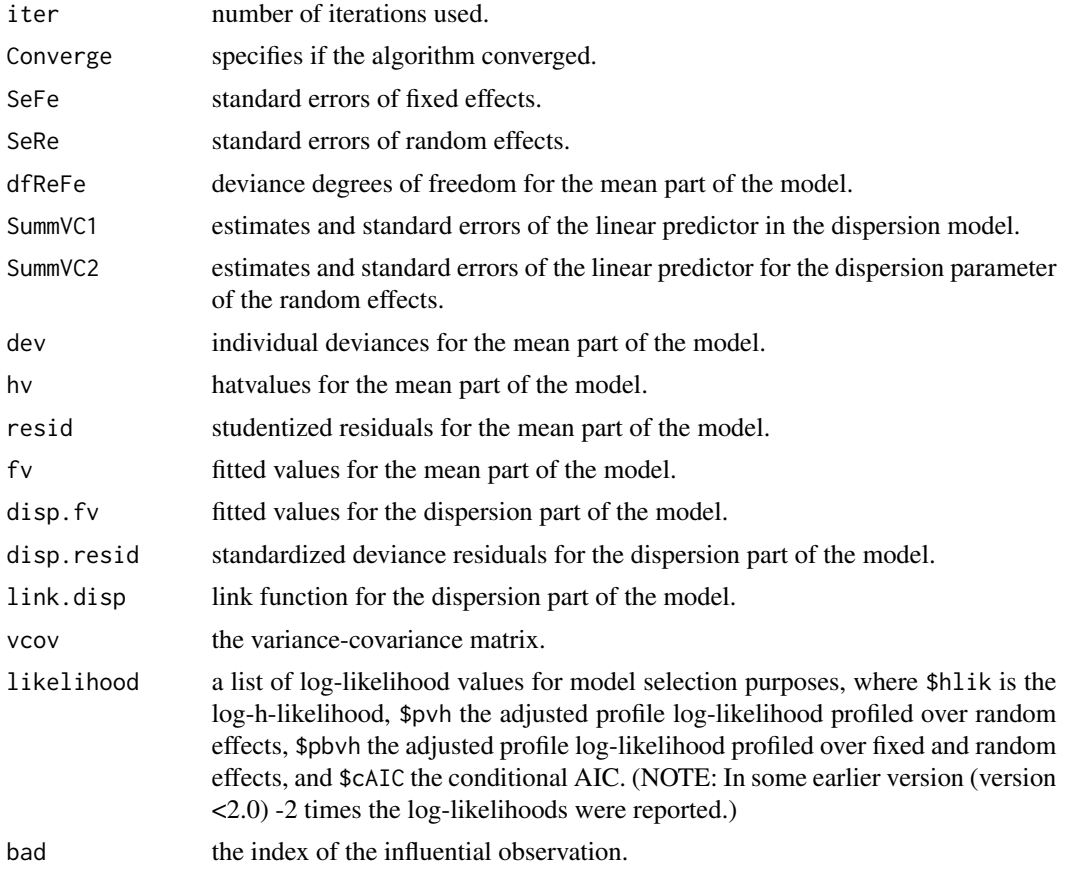

#### Author(s)

Moudud Alam, Lars Ronnegard, Xia Shen

#### References

Lars Ronnegard, Xia Shen and Moudud Alam (2010). hglm: A Package for Fitting Hierarchical Generalized Linear Models. *The R Journal*, 2(2), 20-28.

Youngjo Lee, John A Nelder and Yudi Pawitan (2006) *Generalized Linear Models with Random Effect: a unified analysis via h-likelihood.* Chapman and Hall/CRC.

Xia Shen, Moudud Alam, Freddy Fikse and Lars Ronnegard (2013). A novel generalized ridge regression method for quantitative genetics. *Genetics* 193(4), ?1255-1268.

Moudud Alam, Lars Ronnegard, Xia Shen (2014). Fitting conditional and simultaneous autoregressive spatial models in hglm. *Submitted*.

<span id="page-7-0"></span>Woojoo Lee and Youngjo Lee (2012). Modifications of REML algorithm for hglms. *Statistics and Computing* 22, 959-966.

#### See Also

[hglm2](#page-9-1)

#### Examples

```
# Find more examples and instructions in the package vignette:
# vignette('hglm')
require(hglm)
# --------------------- #
# semiconductor example #
# --------------------- #
data(semiconductor)
m11 <- hglm(fixed = y \sim x1 + x3 + x5 + x6,
            random = \sim 1|Device,
            family = Gamma(link = log),
            disp = \sim x2 + x3, data = semiconductor)
summary(m11)
plot(m11, cex = .6, pch = 1,cex.axis = 1/.6, cex.lab = 1/.6,
     cex.main = 1/.6, mar = c(3, 4.5, 0, 1.5))
# ------------------- #
# redo it using hglm2 #
# ------------------- #
m12 <- hglm2(y \sim x1 + x3 + x5 + x6 + (1|Device),
             family = Gamma(link = log),disp = \sim x2 + x3, data = semiconductor)
summary(m12)
# -------------------------- #
# redo it using matrix input #
# -------------------------- #
attach(semiconductor)
m13 \le - \text{hglm}(y = y, X = \text{model.matrix}(\sim x1 + x3 + x5 + x6),Z = kronecker(diag(16), rep(1, 4)),
            X.disp = model.matrix (~ x2 + x3),family = Gamma(link = log))summary(m13)
# --------------------- #
```
#### hglm 9

```
# verbose & likelihoods #
# --------------------- #
m14 <- hglm(fixed = y ~ x1 + x3 + x5 + x6,
             random = \sim 1|Device,
             family = Gamma(link = log),
             disp = \sim x2 + x3, data = semiconductor,
             verbose = TRUE, calc.like = TRUE)
summary(m14)
# --------------------------------------------- #
# simulated example with 2 random effects terms #
# --------------------------------------------- #
## Not run:
set.seed(911)
x1 <- rnorm(100)
x2 < - rnorm(100)
x3 < - rnorm(100)
z1 <- factor(rep(LETTERS[1:10], rep(10, 10)))
z2 <- factor(rep(letters[1:5], rep(20, 5)))
Z1 \leftarrow \text{model.matrix}(\sim 0 + z1)Z2 \leq - model.matrix(\sim 0 + z2)
u1 <- rnorm(10, 0, sqrt(2))
u2 <- rnorm(5, 0, sqrt(3))
y <- 1 + 2*x1 + 3*x2 + Z1%*%u1 + Z2%*%u2 + rnorm(100, 0, sqrt(exp(x3)))
dd <- data.frame(x1 = x1, x2 = x2, x3 = x3, z1 = z1, z2 = z2, y = y)
(m21 \leq - \text{hglm}(X = \text{cbind}(rep(1, 100), x1, x2), y = y, Z = \text{cbind}(Z1, Z2),RandC = c(10, 5))summary(m21)
plot(m21)
# m21 is the same as:
(m21b <- hglm(X = cbind(rep(1, 100), x1, x2), y = y, Z = cbind(Z1, Z2),
               rand.family = list(gaussian(), gaussian()), RandC = c(10, 5))
(m22 < - \text{hglm2}(y \sim x1 + x2 + (1|z1) + (1|z2), \text{data} = dd, \text{vcovmat} = \text{TRUE})image(m22$vcov, main = 'Variance-covariance Matrix')
summary(m22)
plot(m22)
m31 <- hglm2(y ~ x1 + x2 + (1|z1) + (1|z2), disp = ~ x3, data = dd)
print (m31)
summary(m31)
plot(m31)
# ------------------------------- #
# Markov random field (MRF) model #
# ------------------------------- #
data(cancer)
logE < - log(E)X11 <- model.matrix(~Paff)
m41 <- hglm(X = X11, y = 0, Z = diag(length(0)),
```

```
family = poisson(), rand-family = CAR(D = nbr),offset = logE, conv = 1e-9, maxit = 200, fix.disp = 1)
summary(m41)
data(ohio)
m42 \leq - hglm(fixed = MedianScore \sim 1,
            random = \sim 1 | district,
            rand.family = CAR(D = ohioDistrictDistMat),
            data = ohioMedian)
summary(m42)
require(sp)
districtShape <- as.numeric(substr(as.character(ohioShape@data$UNSDIDFP), 3, 7))
CARfit <- matrix(m42$ranef + m42$fixef, dimnames = list(rownames(ohioDistrictDistMat), NULL))
ohioShape@data$CAR <- CARfit[as.character(districtShape),]
ohioShape@data$CAR[353] <- NA # remove estimate of Lake Erie
spplot(ohioShape, zcol = "CAR", main = "Fitted values from CAR",
        col.regions = heat.colors(1000)[1000:1], cuts = 1000)
## End(Not run)
```
<span id="page-9-1"></span>hglm2 *Fitting Hierarchical Generalized Linear Models*

#### Description

hglm2 is used to fit hierarchical generalized linear models. hglm2 is used to fit hierarchical generalized linear models. It extends the hglm function by allowing for several random effects, where the model is specified in lme4 convension, and also by implementing sparse matrix techniques using the Matrix library.

#### Usage

```
hglm2(meanmodel, data = NULL, family = gaussian(link = identity),
     rand.family = gaussian(link = identity), method = "EQL",conv = 1e-6, maxit = 50, startval = NULL,
     X.disp = NULL, disp = NULL, link.disp = "log",
     weights = NULL, fix.disp = NULL, offset = NULL,
     sparse = TRUE, vcovmat = FALSE, calc.like = FALSE,
     RandC = NULL, bigRR = FALSE, verbose = FALSE, ...)
```
#### Arguments

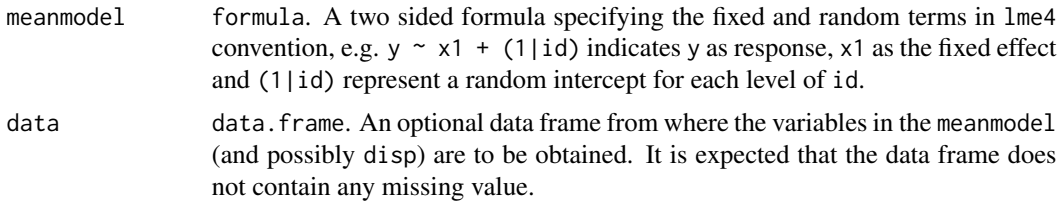

#### <span id="page-10-0"></span>hglm2  $11$

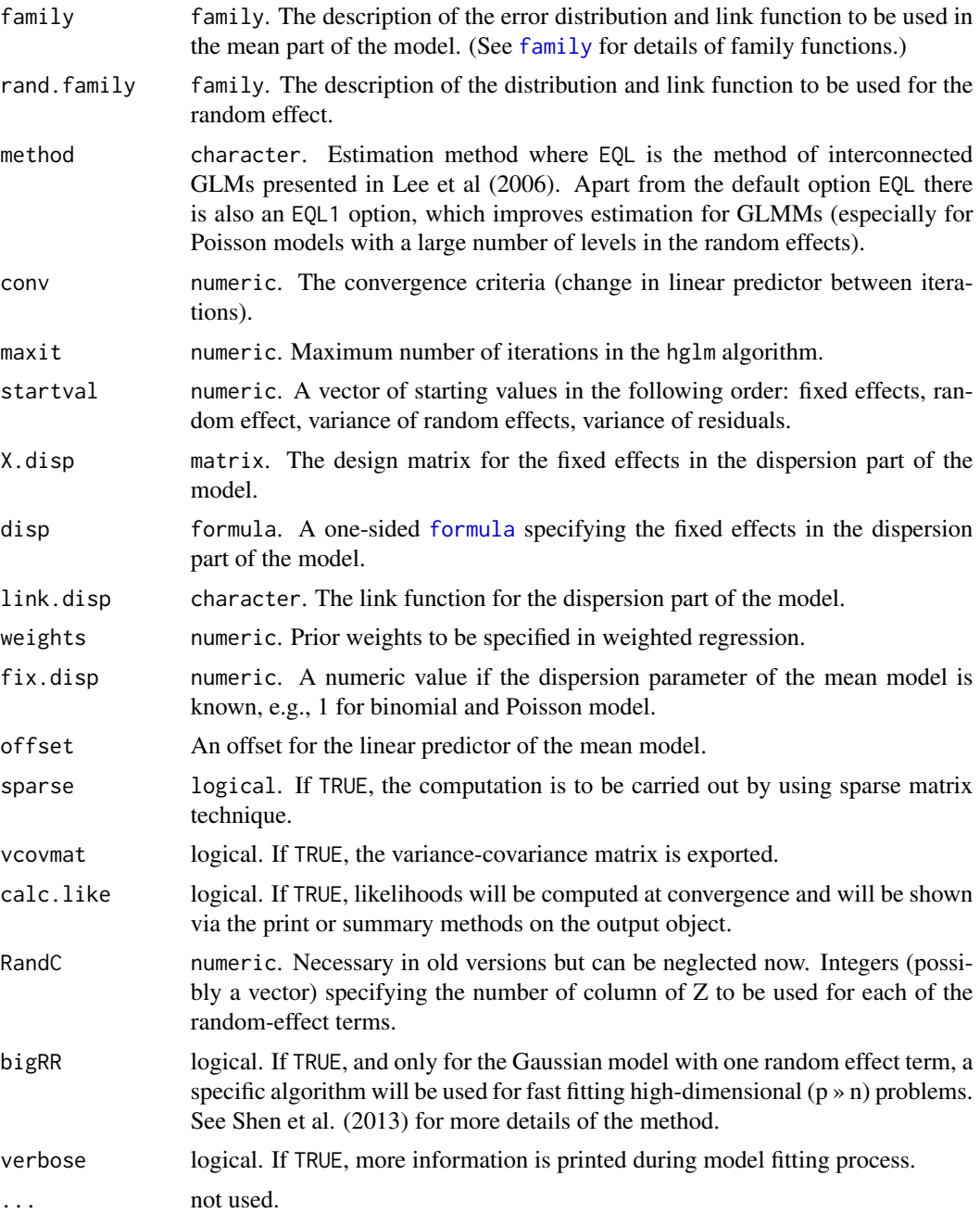

### Details

Models for hglm are either specified symbolically using [formula](#page-0-0) or by specifying the design matrices ( X, Z and X.disp). Currently, only the extended quasi likelihood (EQL) method is available for the estimation of the model parameters. Only for the Gaussian-Gaussina linear mixed models, it is REML. It should be noted that the EQL estimator can be biased and inconsistent in some special cases e.g. binary pair matched response. A higher order correction might be useful to correct the bias of EQL (Lee et al. 2006). But, those currections are not implemented in the current version. By default, the dispersion parameter is always estimated via EQL. If the dispersion parameter of the mean model is to be held constant, for example if it is desired to be 1 for binomial and Poisson family, then fix.disp=value where, value=1 for the above example, should be used.

#### Value

It returns an object of class hglm consiting of the following values.

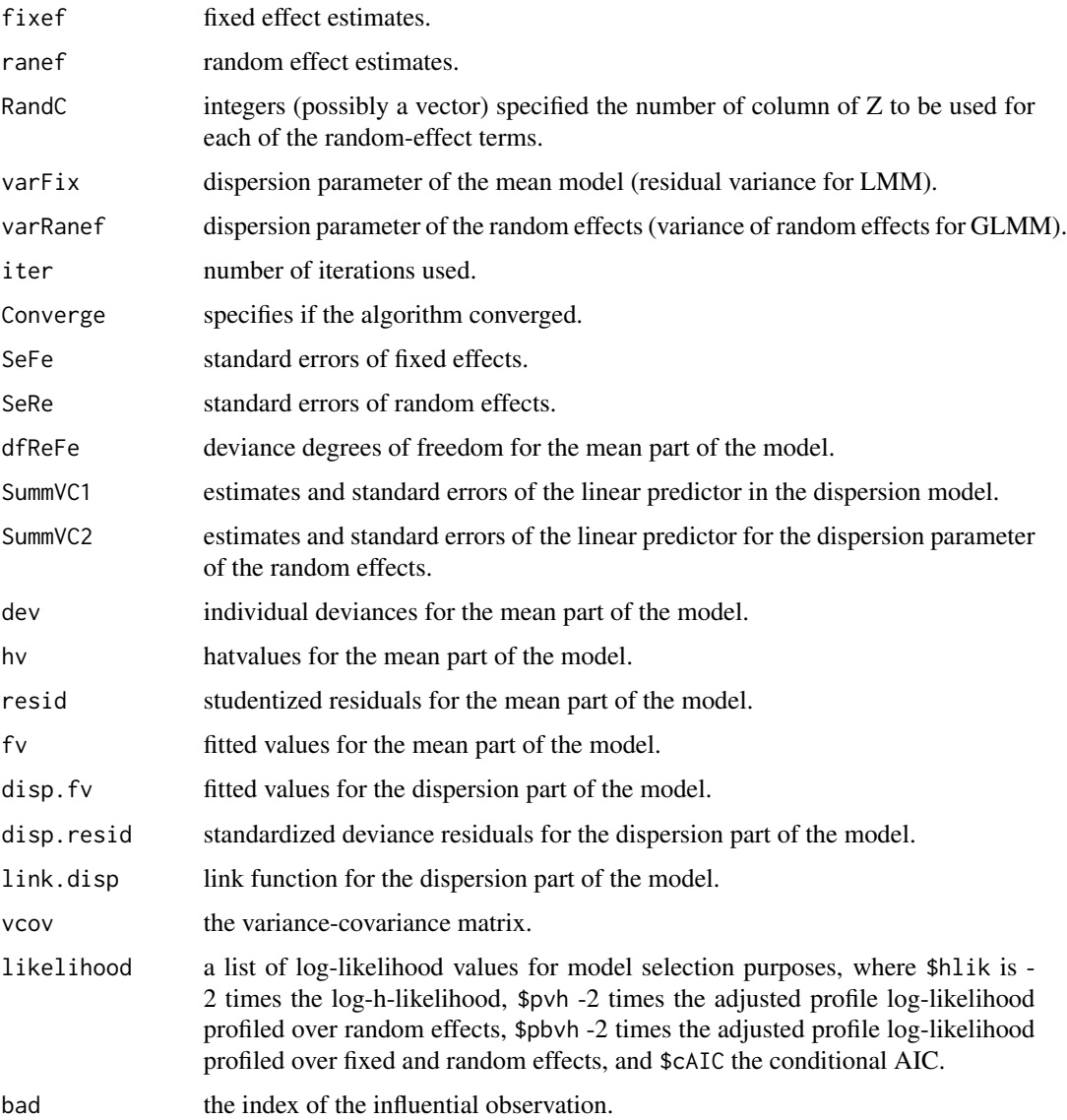

#### Author(s)

Moudud Alam, Xia Shen, Lars Ronnegard

#### <span id="page-12-0"></span>hglm2  $\mu$  13

#### References

Lars Ronnegard, Xia Shen and Moudud Alam (2010). hglm: A Package for Fitting Hierarchical Generalized Linear Models. *The R Journal*, 2(2), 20-28.

Youngjo Lee, John A Nelder and Yudi Pawitan (2006) *Generalized Linear Models with Random Effect: a unified analysis via h-likelihood.* Chapman and Hall/CRC.

Xia Shen, Moudud Alam, Freddy Fikse and Lars Ronnegard (2013). A novel generalized ridge regression method for quantitative genetics. *Genetics*.

Moudud Alam, Lars Ronnegard, Xia Shen (2014). Fitting conditional and simultaneous autoregressive spatial models in hglm. *Submitted*.

#### See Also

[hglm](#page-3-1)

#### Examples

```
# Find more examples and instructions in the package vignette:
# vignette('hglm')
require(hglm)
# --------------------- #
# semiconductor example #
# --------------------- #
data(semiconductor)
m11 <- hglm(fixed = y ~ x1 + x3 + x5 + x6,
            random = \sim 1|Device,
            family = Gamma(link = log),
            disp = \sim x2 + x3, data = semiconductor)
summary(m11)
plot(m11, cex = .6, pch = 1,cex.axis = 1/.6, cex.lab = 1/.6,
     cex.main = 1/.6, mar = c(3, 4.5, 0, 1.5))
# ------------------- #
# redo it using hglm2 #
# ------------------- #
m12 <- hglm2(y \sim x1 + x3 + x5 + x6 + (1|Device),
             family = Gamma(link = log),disp = \sim x2 + x3, data = semiconductor)
summary(m12)
```

```
# -------------------------- #
# redo it using matrix input #
# -------------------------- #
attach(semiconductor)
m13 <- hglm(y = y, X = model.matrix(\sim x1 + x3 + x5 + x6),
             Z = kronecker(diag(16), rep(1, 4)),
             X.disp = model.matrix(^x x2 + x3),family = Gamma(link = log))summary(m13)
# --------------------- #
# verbose & likelihoods #
# --------------------- #
m14 <- hglm(fixed = y ~ x1 + x3 + x5 + x6,
             random = ~1|Device,
             family = Gamma(link = log),
             disp = \sim x2 + x3, data = semiconductor,
             verbose = TRUE, calc.like = TRUE)
summary(m14)
# --------------------------------------------- #
# simulated example with 2 random effects terms #
# --------------------------------------------- #
## Not run:
set.seed(911)
x1 <- rnorm(100)x2 <- rnorm(100)
x3 < - rnorm(100)
z1 <- factor(rep(LETTERS[1:10], rep(10, 10)))
z2 <- factor(rep(letters[1:5], rep(20, 5)))
Z1 \leftarrow \text{model.matrix}(\sim \emptyset + z1)Z2 \leq - model.matrix(\sim 0 + z2)
u1 <- rnorm(10, 0, sqrt(2))
u2 <- rnorm(5, 0, sqrt(3))
y <- 1 + 2*x1 + 3*x2 + Z1%*%u1 + Z2%*%u2 + rnorm(100, 0, sqrt(exp(x3)))
dd <- data.frame(x1 = x1, x2 = x2, x3 = x3, z1 = z1, z2 = z2, y = y)
(m21 \leq -\text{hglm}(X = \text{cbind}(rep(1, 100), x1, x2), y = y, Z = \text{cbind}(Z1, Z2),RandC = c(10, 5))summary(m21)
plot(m21)
(m22 < - \text{hglm2}(y \sim x1 + x2 + (1|z1) + (1|z2), \text{data} = \text{dd}, \text{vcovmat} = \text{TRUE})image(m22$vcov, main = 'Variance-covariance Matrix')
summary(m22)
plot(m22)
m31 <- hglm2(y ~ x1 + x2 + (1|z1) + (1|z2), disp = ~ x3, data = dd)
print (m31)
summary(m31)
```
#### <span id="page-14-0"></span>inverse.gamma 15

plot(m31)

## End(Not run)

inverse.gamma *Inverse Gamma Family*

### Description

A function used in the hglm package for the inverse Gamma family.

#### Usage

inverse.gamma(link="inverse")

#### Arguments

link Link function.

#### Value

Output as for other GLM families

inverse.sqrt *Inverse Square Root Family*

#### Description

A function used in the hglm package for the inverse square root family.

### Usage

inverse.sqrt()

#### Value

Output as for other GLM families

<span id="page-15-0"></span>

#### Description

Extracts log-likelihood values from an existing hglm object hglm.obj.

#### Usage

```
## S3 method for class 'hglm'
logLik(object, REML=NULL, ...)
```
#### Arguments

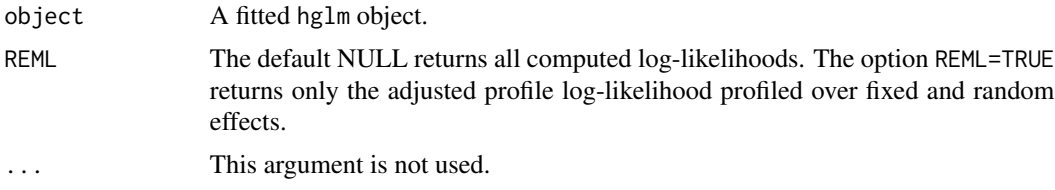

#### Details

The use of log-likelihoods and cAIC is described in Lee, Nelder and Pawitan (2006).

#### Value

A list of log-likelihood values for model selection purposes, where \$hlik is the log-h-likelihood, \$pvh the adjusted profile log-likelihood profiled over random effects, \$pbvh the adjusted profile log-likelihood profiled over fixed and random effects, and \$cAIC the conditional AIC.

#### References

Youngjo Lee, John A Nelder and Yudi Pawitan (2006) *Generalized Linear Models with Random Effect: a unified analysis via h-likelihood.* Chapman and Hall/CRC.

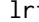

lrt *Likelihood-ratio test for variance components in* hglm

#### Description

Likelihood-ratio test for the estimated variance components (or other dipersion parameters) in hglm.

#### Usage

lrt(hglm.obj1, hglm.obj2 = NULL)

#### Arguments

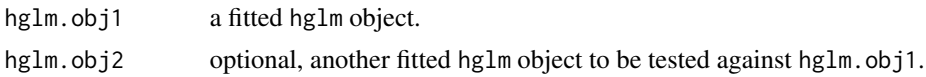

#### Details

When  $hglm.$  obj2 = NULL, all the random effects variance components in  $hglm.$  obj1 are tested against the null model with only fixed effects. The degree of freedom is determined by comparing the number of random effects terms in hglm.obj1 and hglm.obj2 or the null fixed-effects-only model. Note that the likelihood- ratio test statistic for variance estimates, which are bounded above zero, follows a 50:50 mixture distribution of chi-square with 0 and 1 degree of freedom (Self and Liang 1987 JASA).

#### Value

Printout summary of the likelihood-ratio test results. Test statistic, p-value, etc. are returned.

#### References

Self, S. G., & Liang, K.-Y. (1987). Asymptotic Properties of Maximum Likelihood Estimators and Likelihood Ratio Tests Under Nonstandard Conditions. *Journal of the American Statistical Association*, 82(398), 605-610.

#### Examples

require(hglm)

```
## Not run:
set.seed(911)
x1 <- rnorm(100)x2 < - rnorm(100)
x3 < - rnorm(100)
z1 <- factor(rep(LETTERS[1:10], rep(10, 10)))
z2 <- factor(rep(letters[1:5], rep(20, 5)))
Z1 \leftarrow \text{model.matrix}(\sim \emptyset + z1)Z2 \leq model_matrix(\sim \emptyset + z2)u1 <- rnorm(10, 0, sqrt(2))
u2 \leq r rnorm(5, 0, sqrt(3))
y \le -1 + 2*x1 + 3*x2 + 21*x41 + 22*x42 + <b>rnorm(100, 0, sqrt(exp(x3)))</b>dd <- data.frame(x1 = x1, x2 = x2, x3 = x3, z1 = z1, z2 = z2, y = y)
m20 \le - \text{hglm}(X = \text{cbind}(\text{rep}(1, 100), x1, x2), y = y, Z = Z1,calc.like = TRUE)
lrt(m20)
m21 <- hglm(X = cbind(rep(1, 100), x1, x2), y = y, Z = cbind(Z1, Z2),
              RandC = c(10, 5), calc.like = TRUE)
lrt(m20, m21)
```

```
## End(Not run)
```
#### <span id="page-17-1"></span>plot.hglm *Plot Hierarchical Generalized Linear Model Objects*

#### Description

Plots residuals for the mean and dispersion models, individual deviances and hatvalues for hglm objects

#### Usage

## S3 method for class 'hglm'  $plot(x, pch = "+'", pcol = 'slateblue', lcol = 2,$  $device = NULL, name = NULL, ...)$ 

#### Arguments

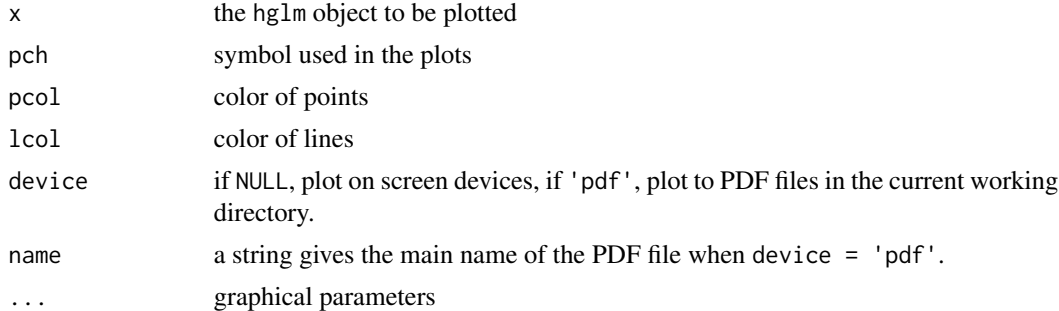

#### Details

A S3 generic plot method for hglm objects. It produces a set of diagnostic plots for a hierarchical model.

#### Author(s)

Xia Shen

#### Examples

```
# --------------------- #
# semiconductor example #
# --------------------- #
data(semiconductor)
h.gamma.normal \leq - hglm(fixed = y \sim x1 + x3 + x5 + x6,
                       random = ~1|Device,
```
#### plot.hglm to the contract of the contract of the contract of the contract of the contract of the contract of the contract of the contract of the contract of the contract of the contract of the contract of the contract of t

```
family = Gamma(link = log),
                        disp = \sim x2 + x3, data = semiconductor)
summary(h.gamma.normal)
plot(h.gamma.normal, cex = .6, pch = 1,cex.axis = 1/.6, cex.lab = 1/.6,
     cex.main = 1/.6, mar = c(3, 4.5, 0, 1.5))
# ------------------- #
# redo it using hglm2 #
# ------------------- #
m1 <- hglm2(y ~ x1 + x3 + x5 + x6 + (1|Device),
            family = Gamma(link = log),
            disp = \sim x2 + x3, data = semiconductor)
summary(m1)
plot(m1, cex = .6, pch = 1,cex.axis = 1/.6, cex.lab = 1/.6,
     cex.main = 1/.6, mar = c(3, 4.5, 0, 1.5))
# --------------------------------------------- #
# simulated example with 2 random effects terms #
# --------------------------------------------- #
## Not run:
set.seed(911)
x1 <- rnorm(100)x2 <- rnorm(100)
x3 < - rnorm(100)
z1 <- factor(rep(LETTERS[1:10], rep(10, 10)))
z2 <- factor(rep(letters[1:5], rep(20, 5)))
Z1 \leftarrow model.matrix(\sim 0 + z1)Z2 \leq model_matrix(~ 0 + z2)
u1 <- rnorm(10, 0, sqrt(2))
u2 <- rnorm(5, 0, sqrt(3))
y \le -1 + 2*x1 + 3*x2 + 21*x2w1 + 22*x2w2 + \text{norm}(100, 0, \text{sqrt}(exp(x3))))dd <- data.frame(x1 = x1, x2 = x2, x3 = x3, z1 = z1, z2 = z2, y = y)
(m2.1 \leq hglm(X = \text{cbind}(rep(1, 100), x1, x2), y = y, Z = \text{cbind}(Z1, Z2),RandC = c(10, 5))summary(m2.1)
plot(m2.1)
(m2.2 \leq - \text{hglm2}(y \leq x1 + x2 + (1|z1) + (1|z2), \text{ data = dd, vcovmat = TRUE}))image(m2.2$vcov)
summary(m2.2)
plot(m2.2)
m3 <- hglm2(y ~ x1 + x2 + (1|z1) + (1|z2), disp = ~ x3, data = dd)
print (m3)
summary(m3)
plot(m3)
## End(Not run)
```
#### <span id="page-19-0"></span>Description

A function used in the hglm package which extends the usage of the SAR family.

#### Usage

```
SAR(D, link = "identity", link.rand.disp = "inverse.sqrt")
```
#### Arguments

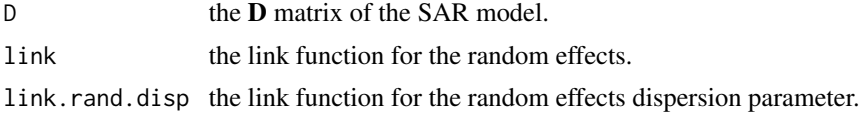

#### Value

Output specific for hglm fit, including eigen values and vectors of D.

#### References

Moudud Alam, Lars Ronnegard, Xia Shen (2014). Fitting conditional and simultaneous autoregressive spatial models in hglm. *Submitted*.

# <span id="page-20-0"></span>Index

∗Topic package hglm-package, [2](#page-1-0) Beta, [3](#page-2-0)

CAR, [4](#page-3-0)

family, *[5](#page-4-0)*, *[11](#page-10-0)* formula, *[2](#page-1-0)*, *[4](#page-3-0)[–6](#page-5-0)*, *[11](#page-10-0)*

hglm, *[3](#page-2-0)*, [4,](#page-3-0) *[13](#page-12-0)* hglm-package, [2](#page-1-0) hglm2, *[3](#page-2-0)*, *[8](#page-7-0)*, [10](#page-9-0)

inverse.gamma, [15](#page-14-0) inverse.sqrt, [15](#page-14-0)

logLik *(*logLik.hglm*)*, [16](#page-15-0) logLik.hglm, [16](#page-15-0) lrt, [16](#page-15-0)

plot *(*plot.hglm*)*, [18](#page-17-0) plot.hglm, *[3](#page-2-0)*, [18](#page-17-0)

SAR, [20](#page-19-0)